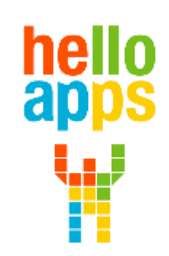

www.helloapps.co.kr

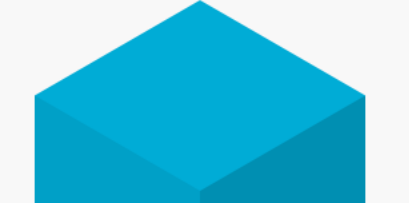

#### **[아두이노 시뮬레이션 코딩] 장애물 탐색로봇 만들기**

김 영 준 / 070-4417-1559 / splduino@gmail.com

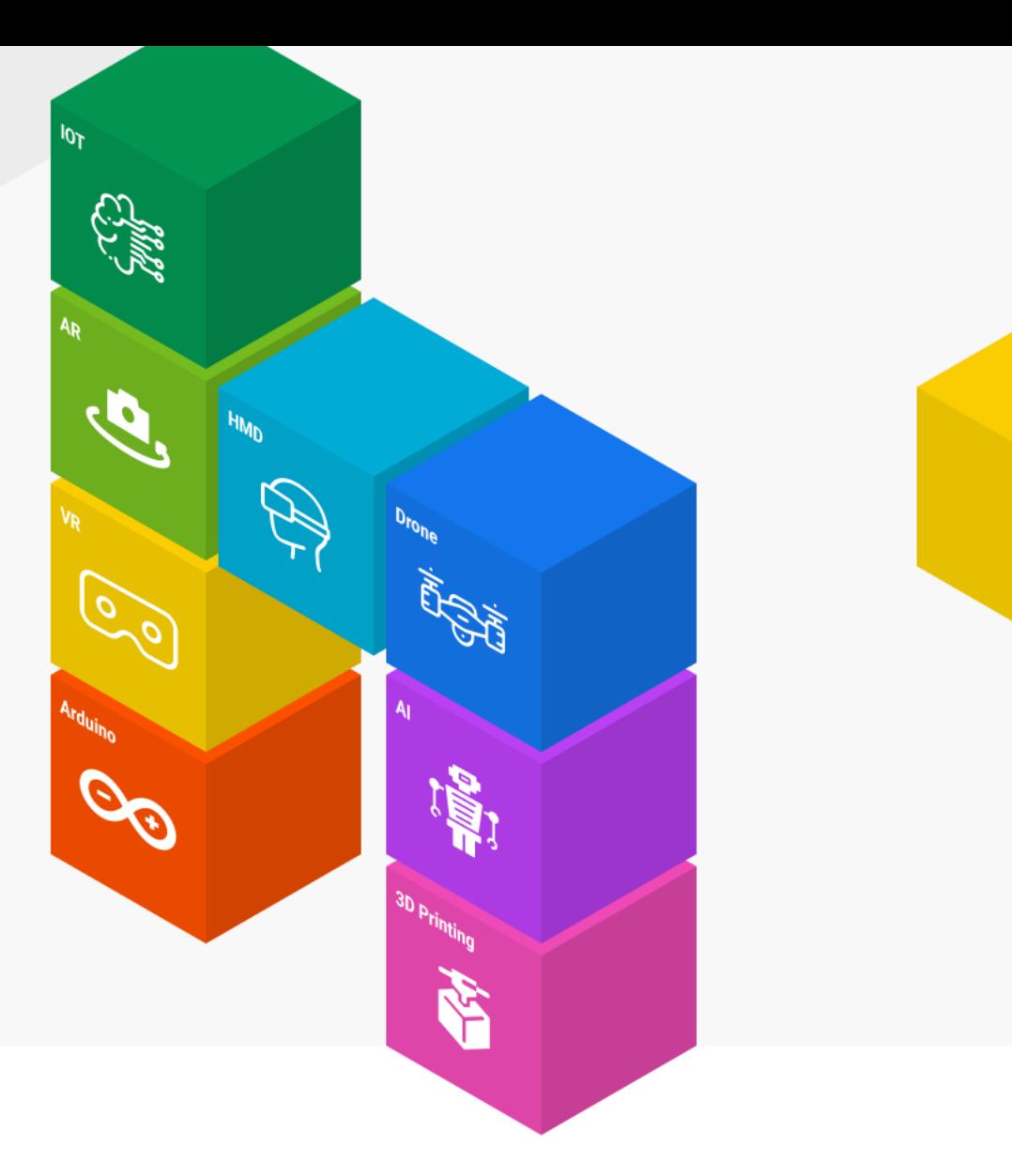

# 임의의 장애물 생성하기

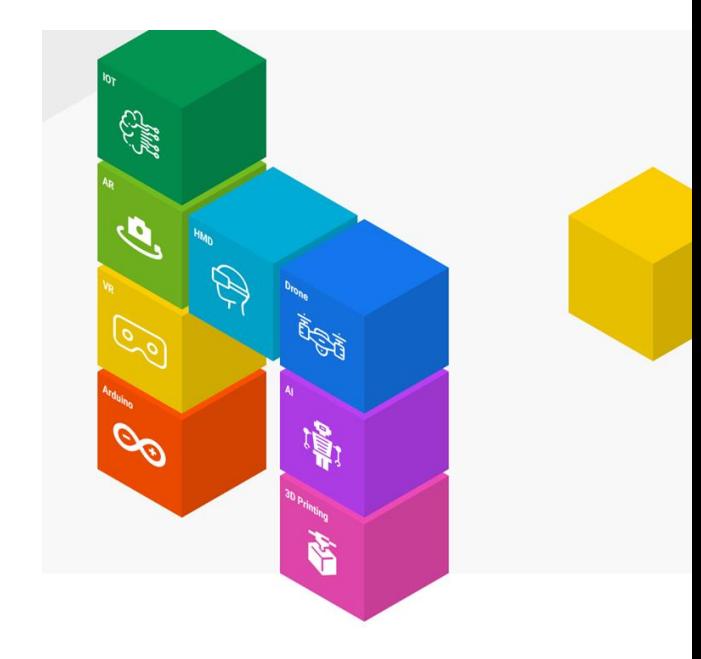

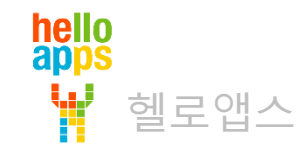

# 임의의 장애물 생성하기

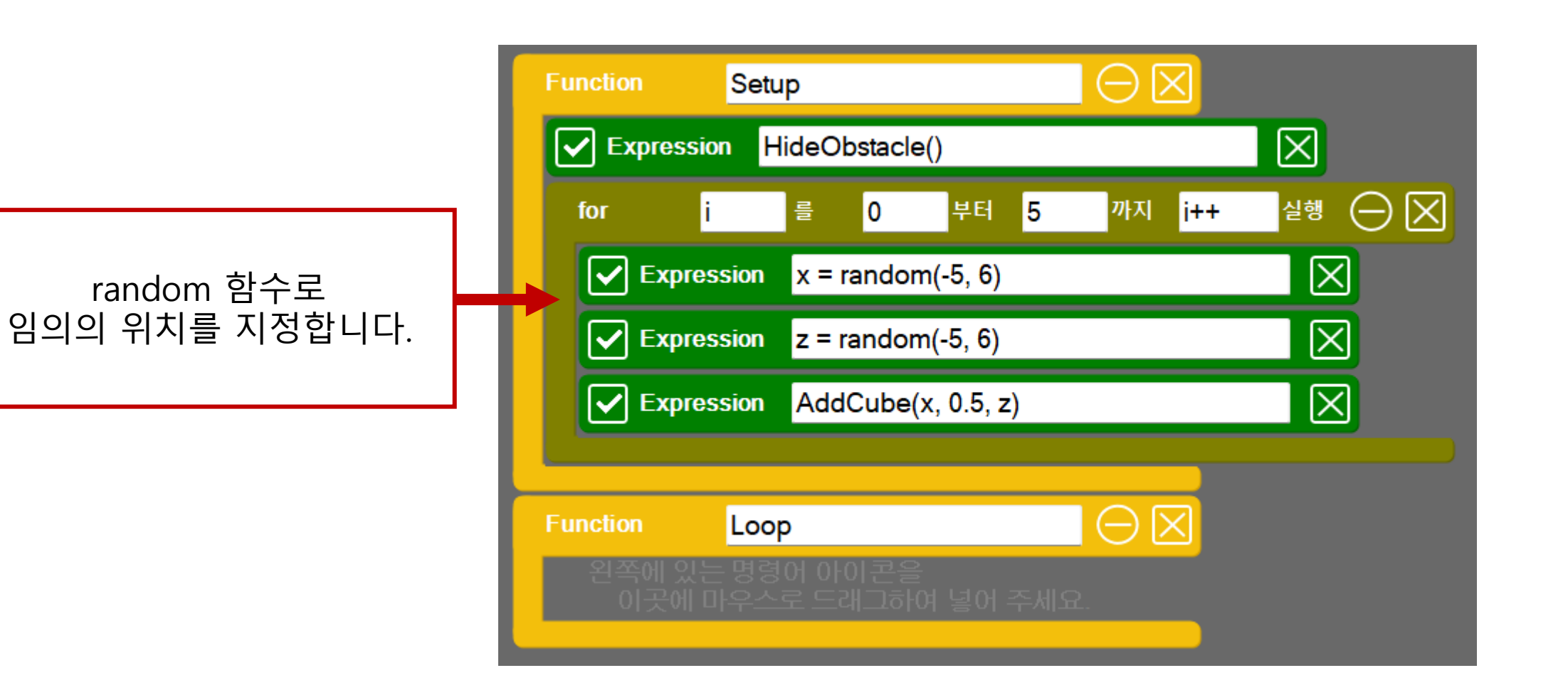

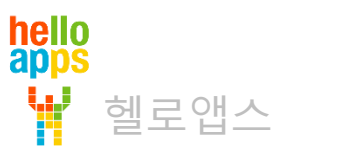

# 임의의 장애물 생성하기

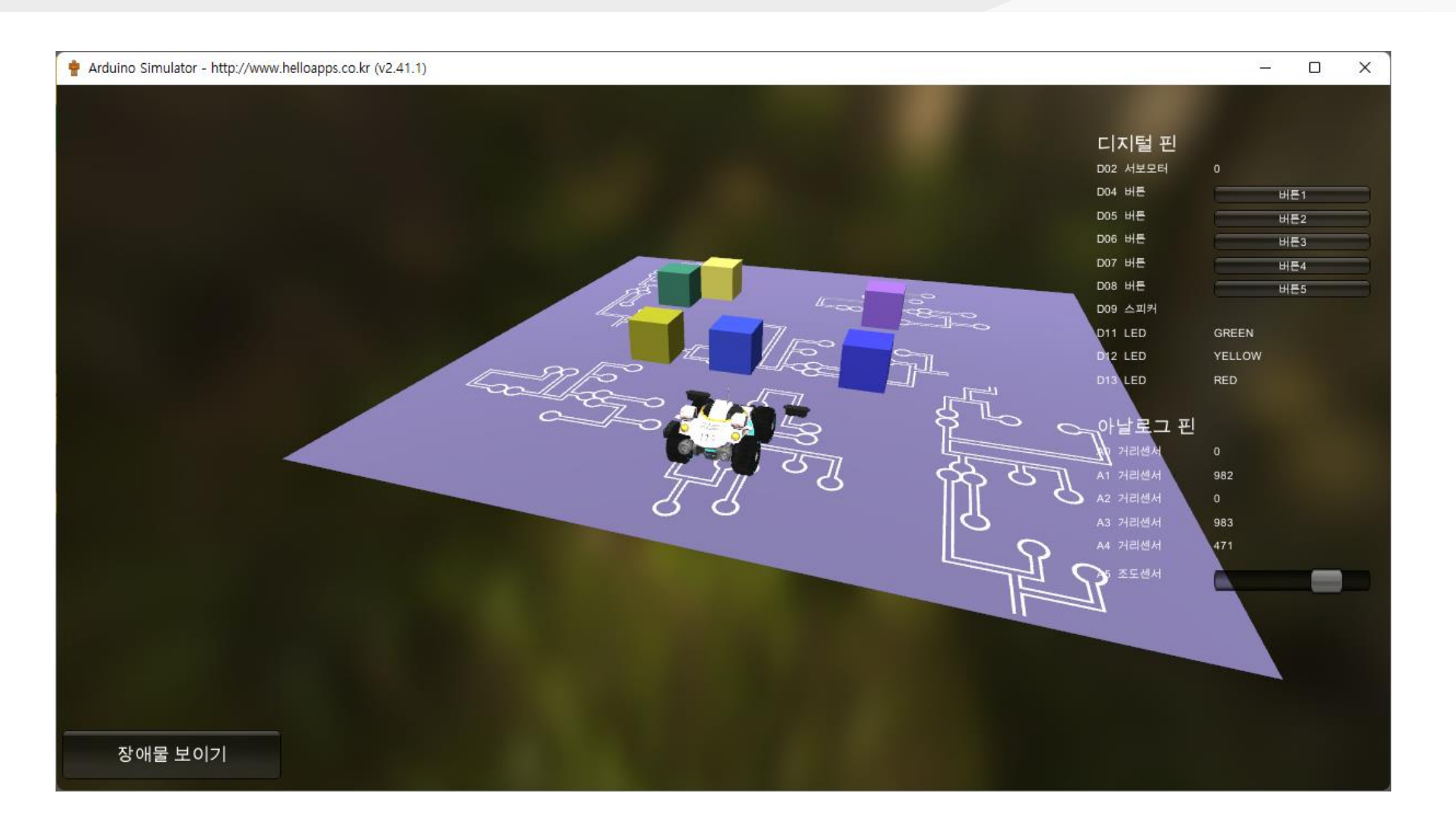

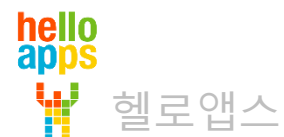

### **로봇의 위치를 가운데로 옮기기**

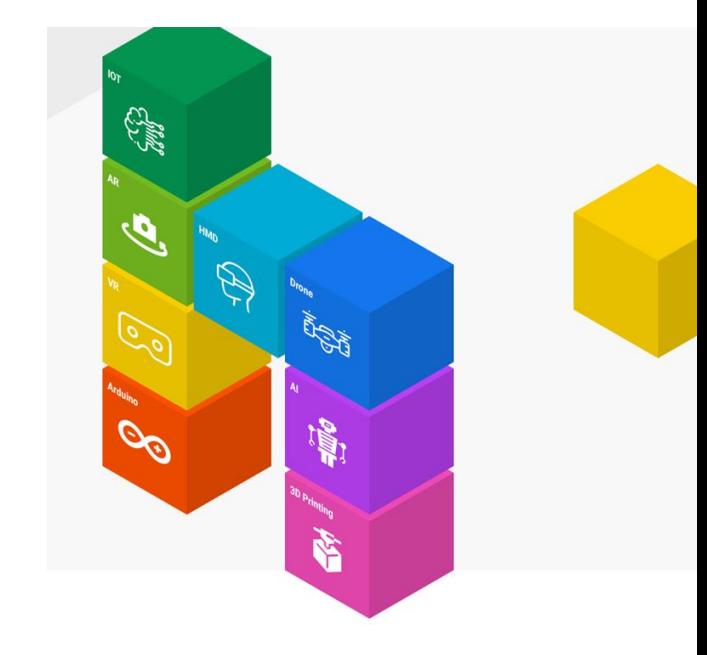

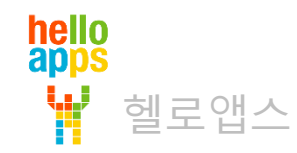

# 로봇의 위치를 가운데로 옮기기

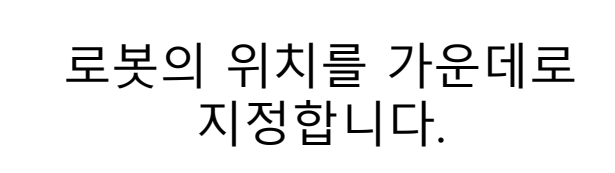

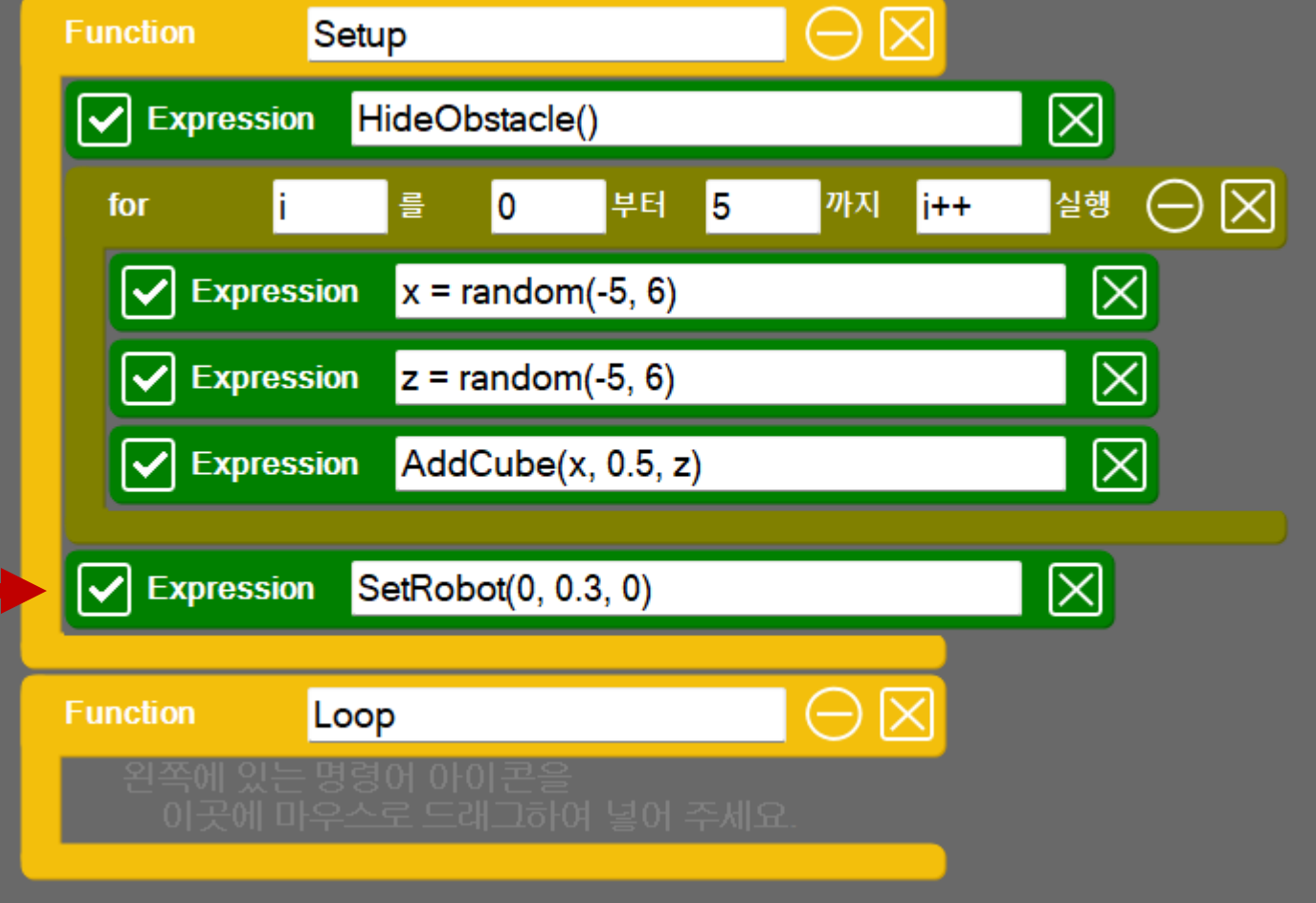

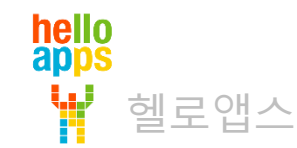

# 로봇의 위치를 가운데로 옮기기

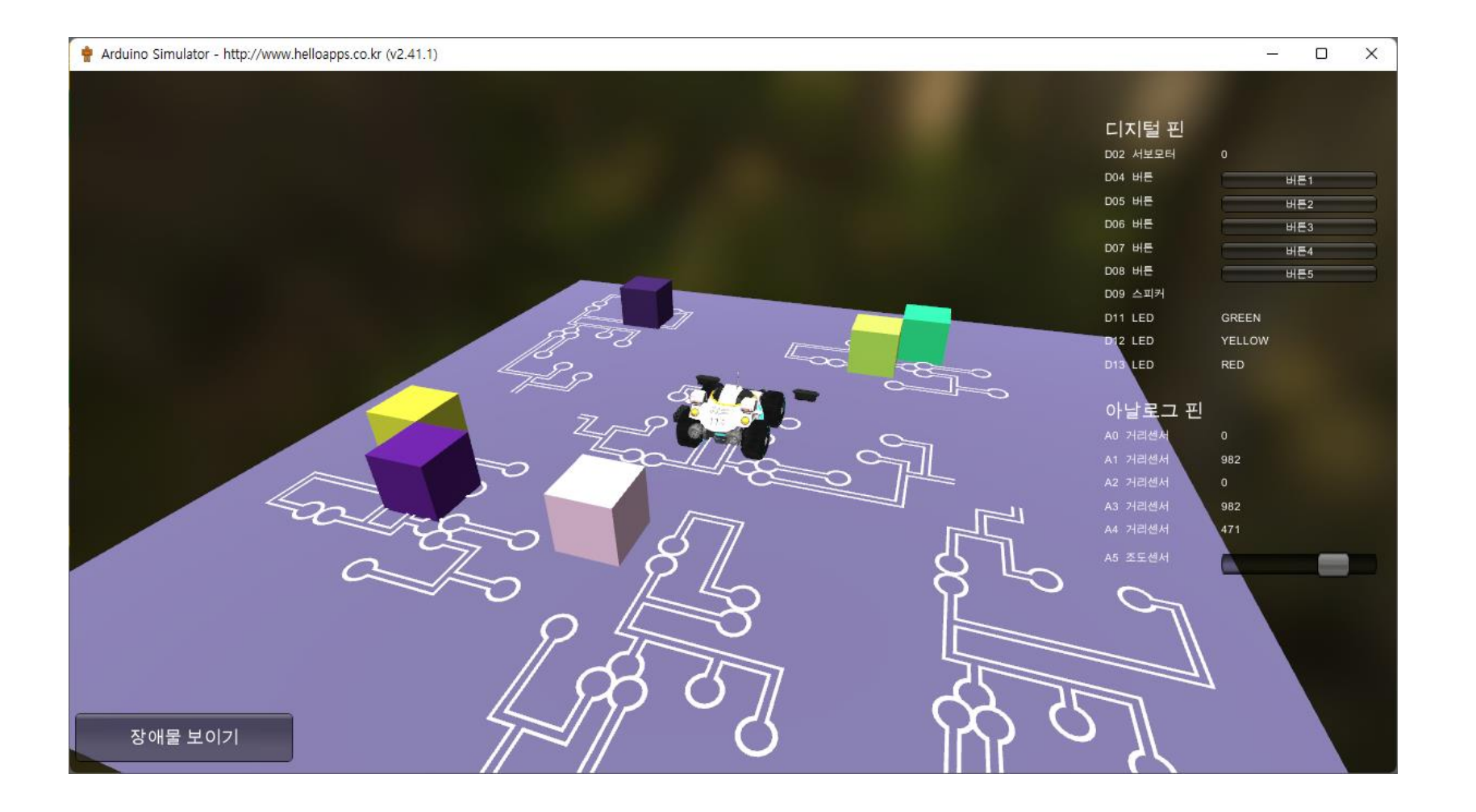

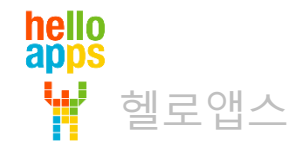

## 전방 장애물 감지하기

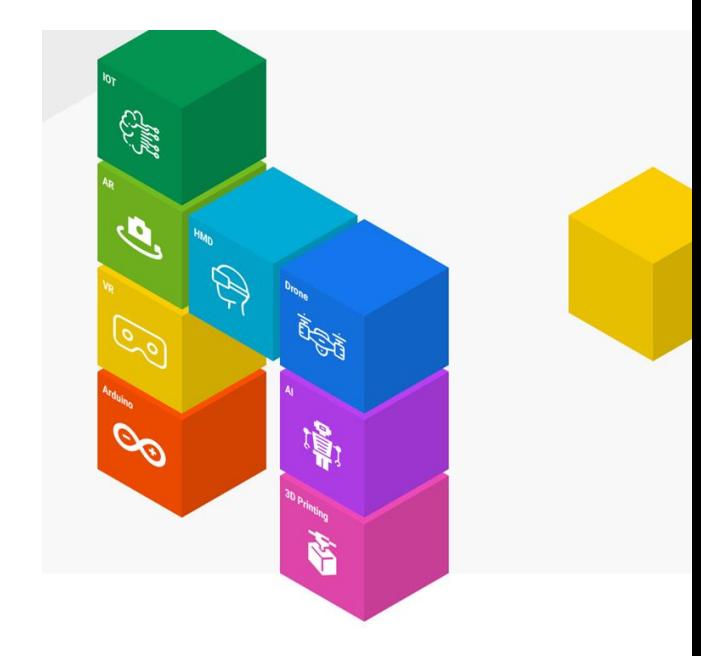

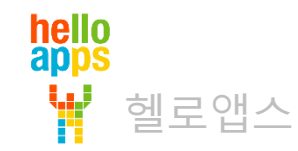

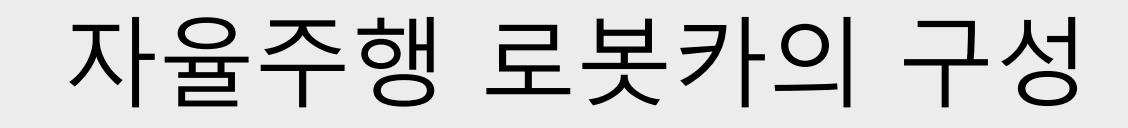

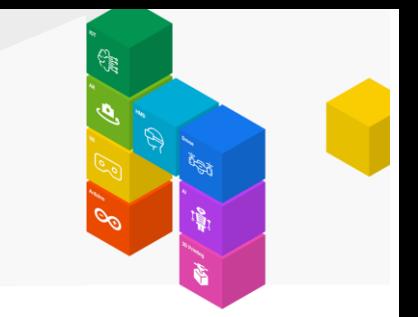

#### 아날로그 2번 PSD 거리 센서는 로봇카의 앞쪽에 있는 물체까지의 거리를 측정

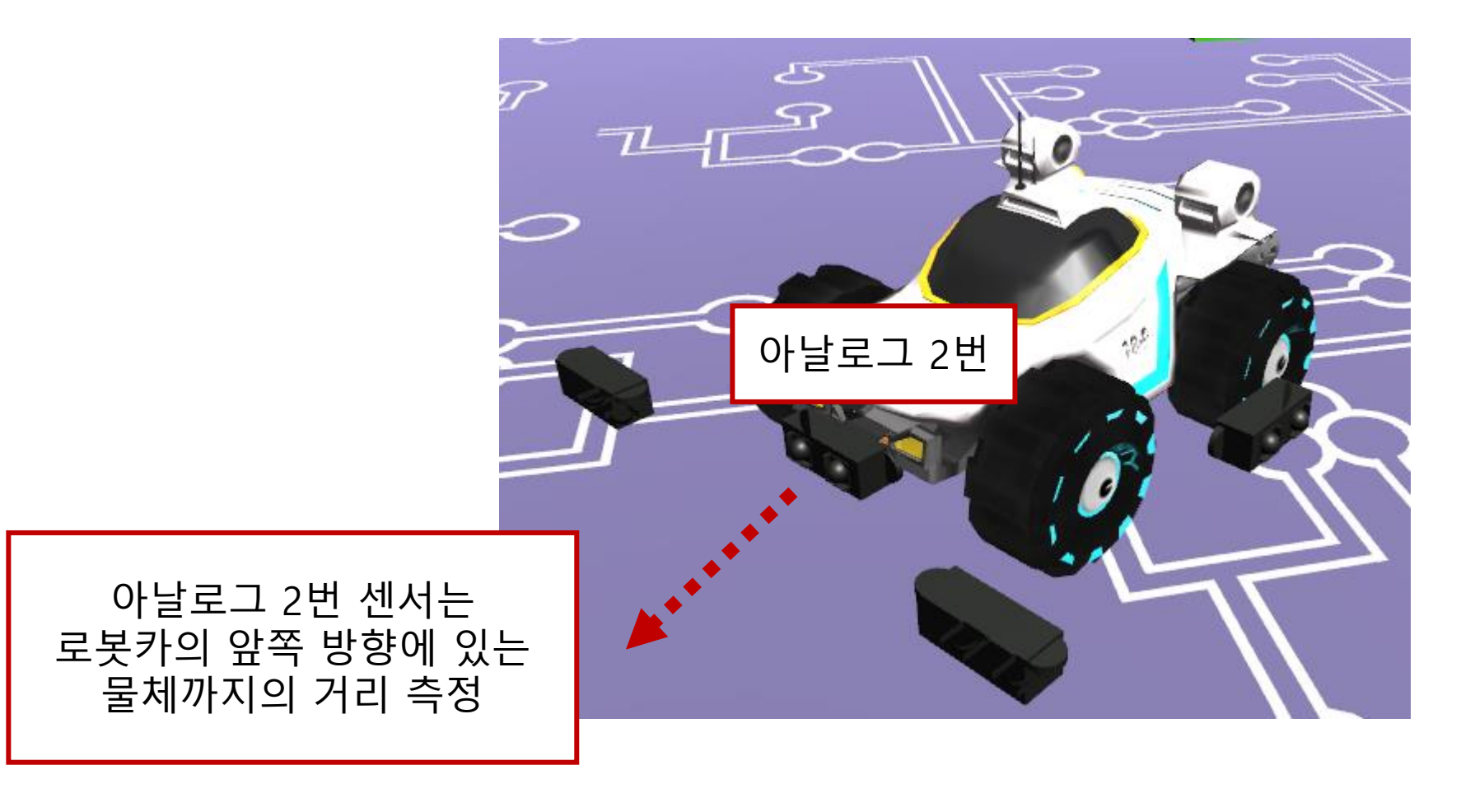

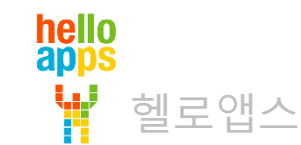

# 로봇을 회전시켜 장애물을 탐색

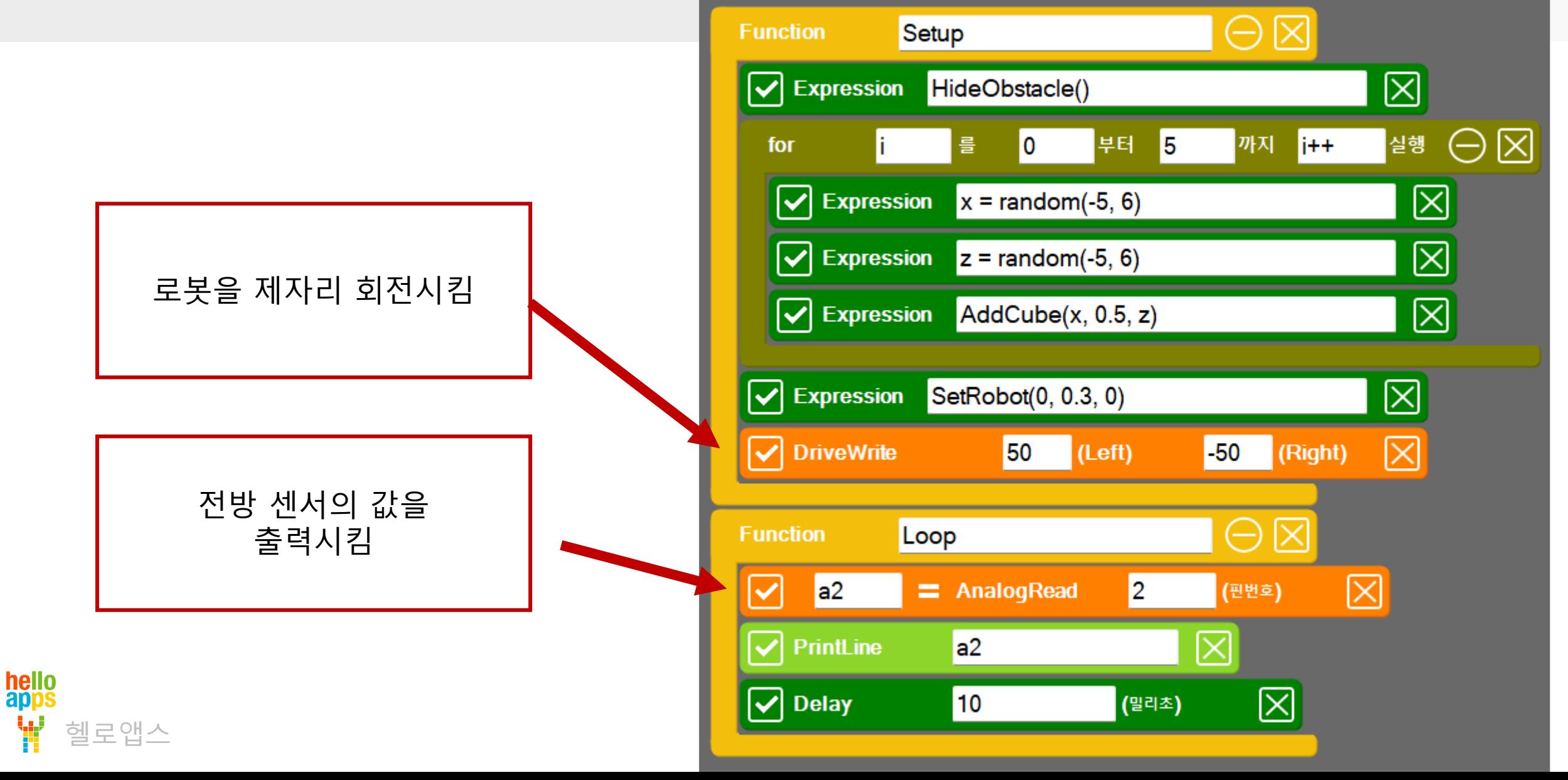

# 로봇을 회전시켜 장애물을 탐색

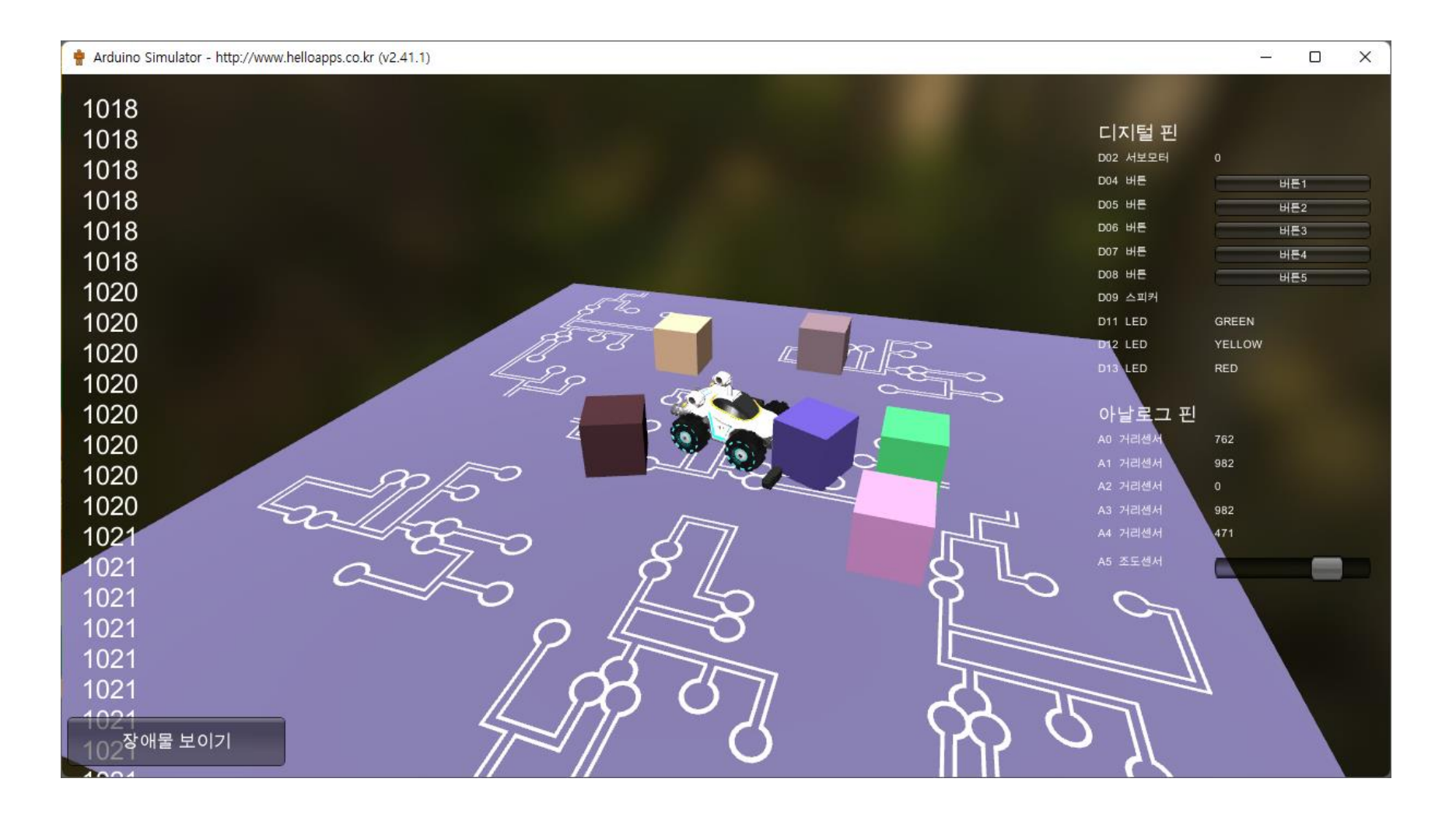

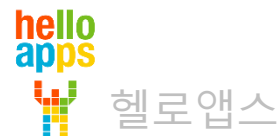

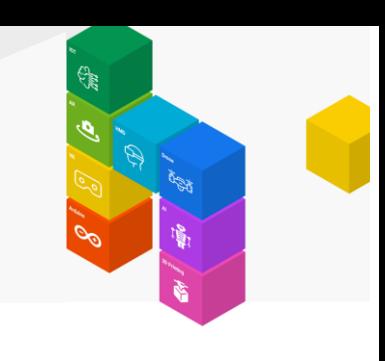

## 전방 장애물 떨어트리기

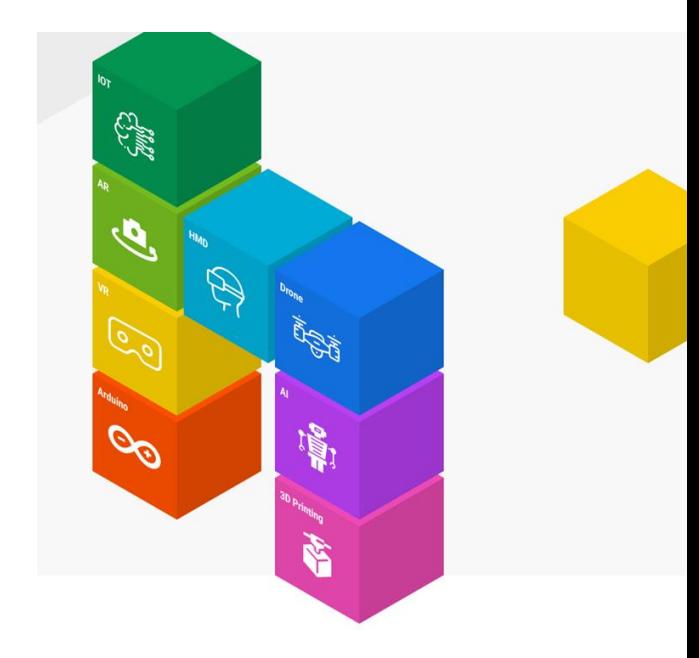

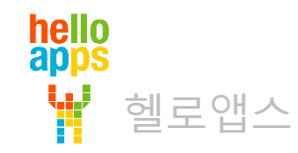

# 전방 장애물 떨어트리기

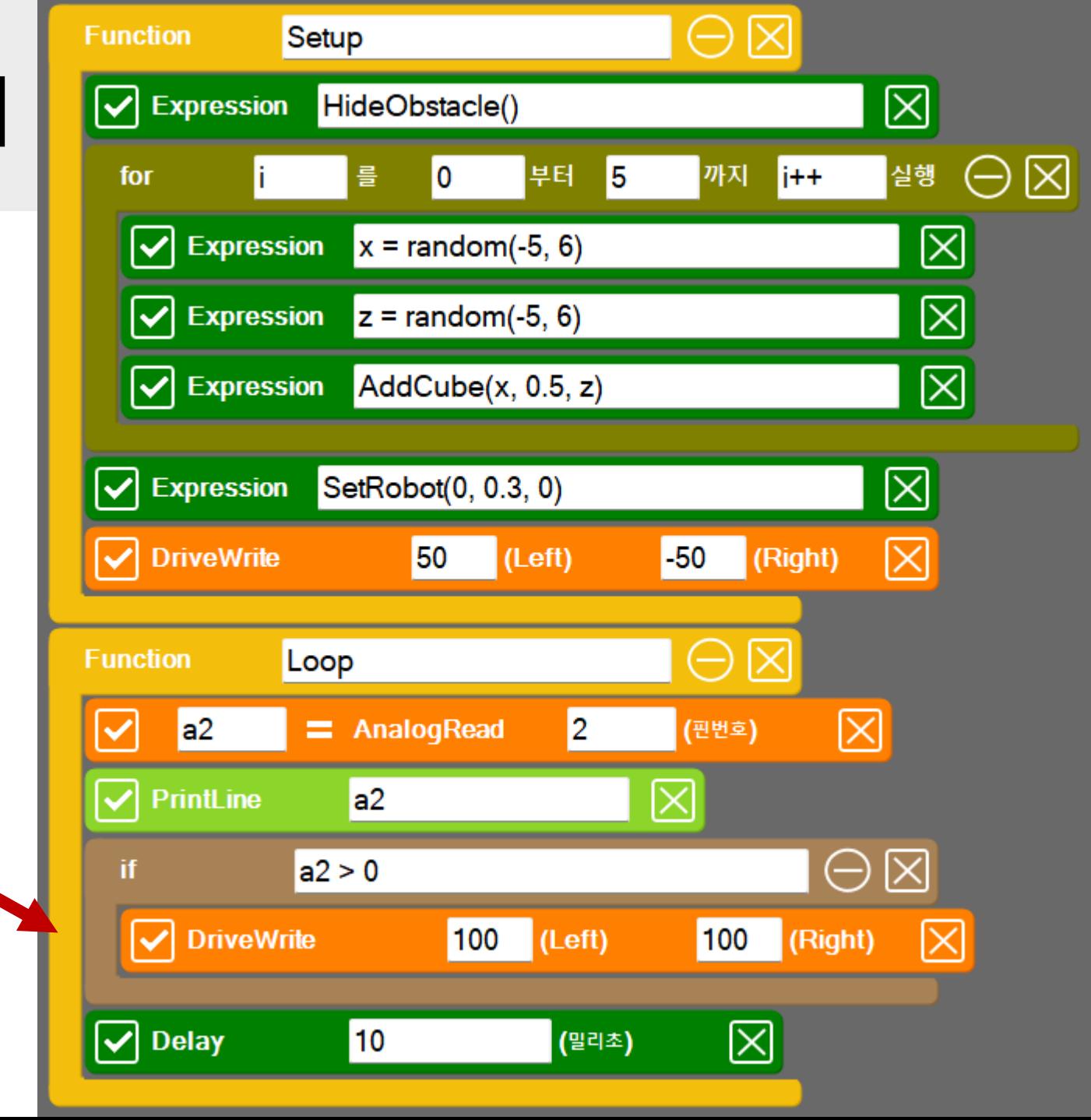

회전하다가 전방에 장애물을 만나면 앞으로 전진합니다.

헬로앱스

**hello**<br>apps

# 전방 장애물 떨어트리기

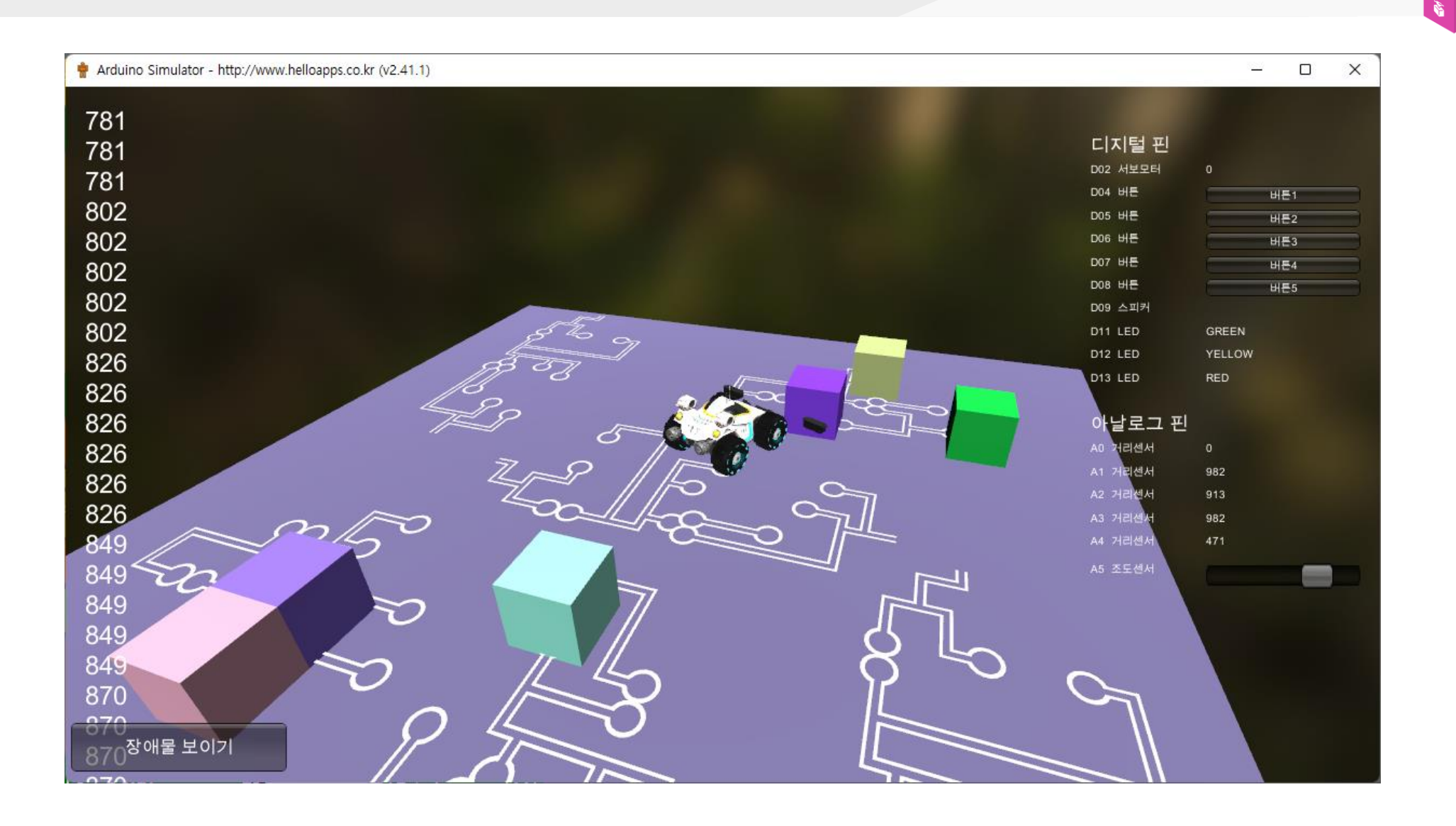

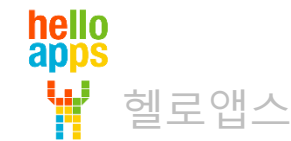

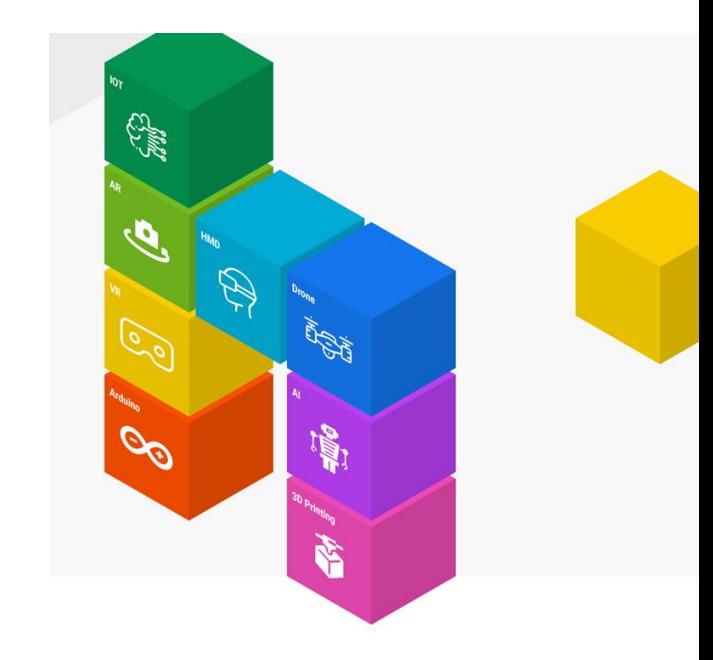

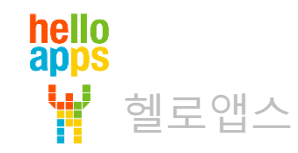

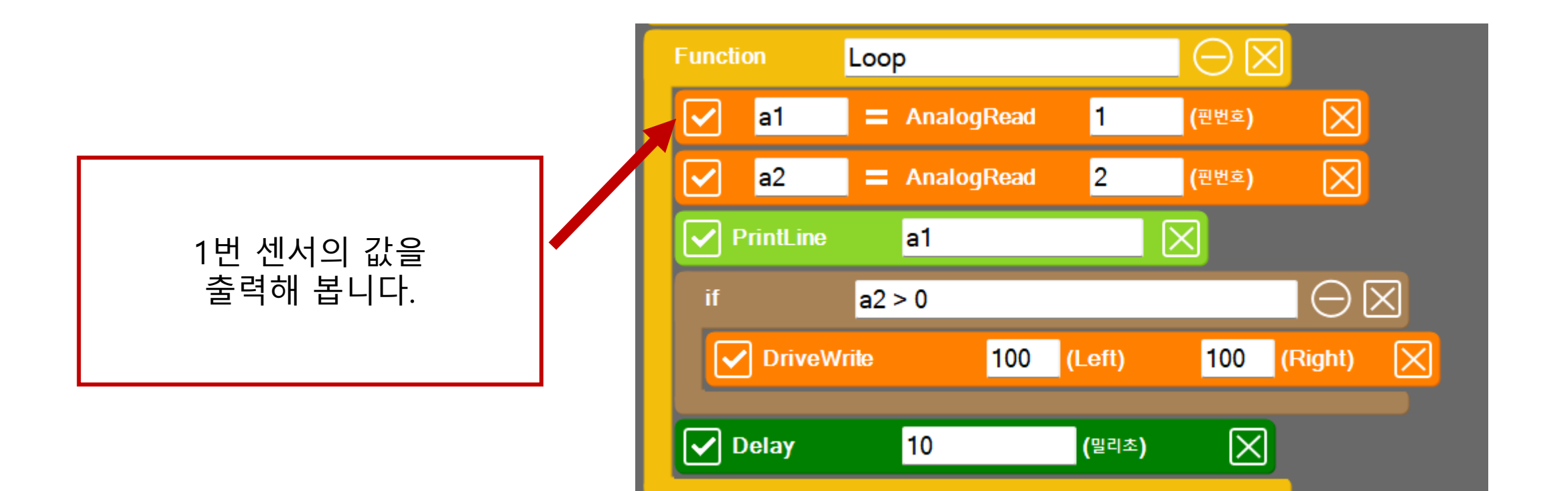

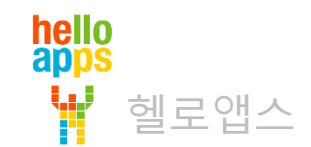

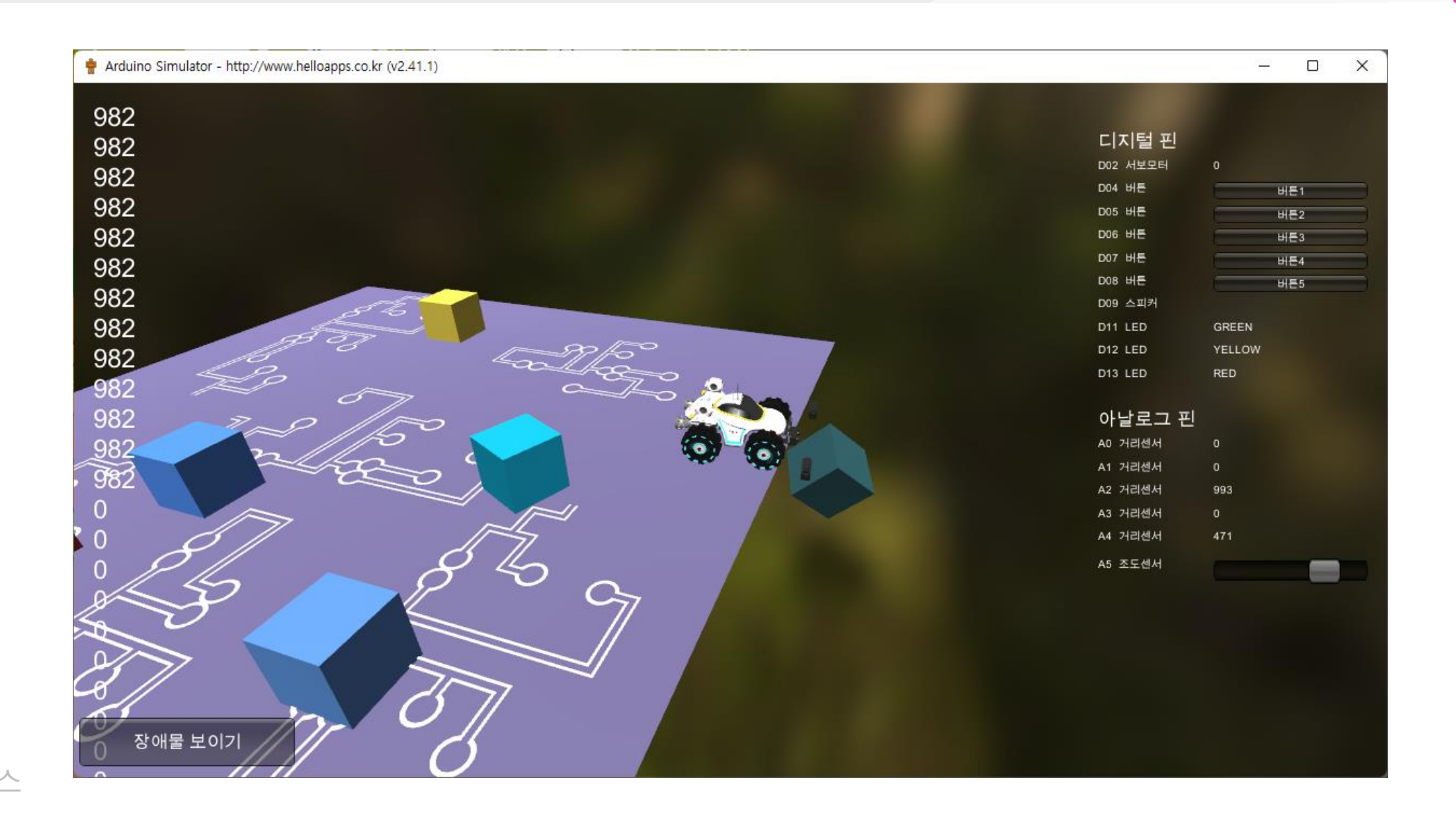

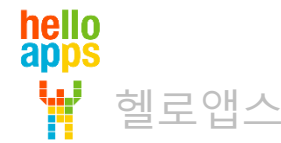

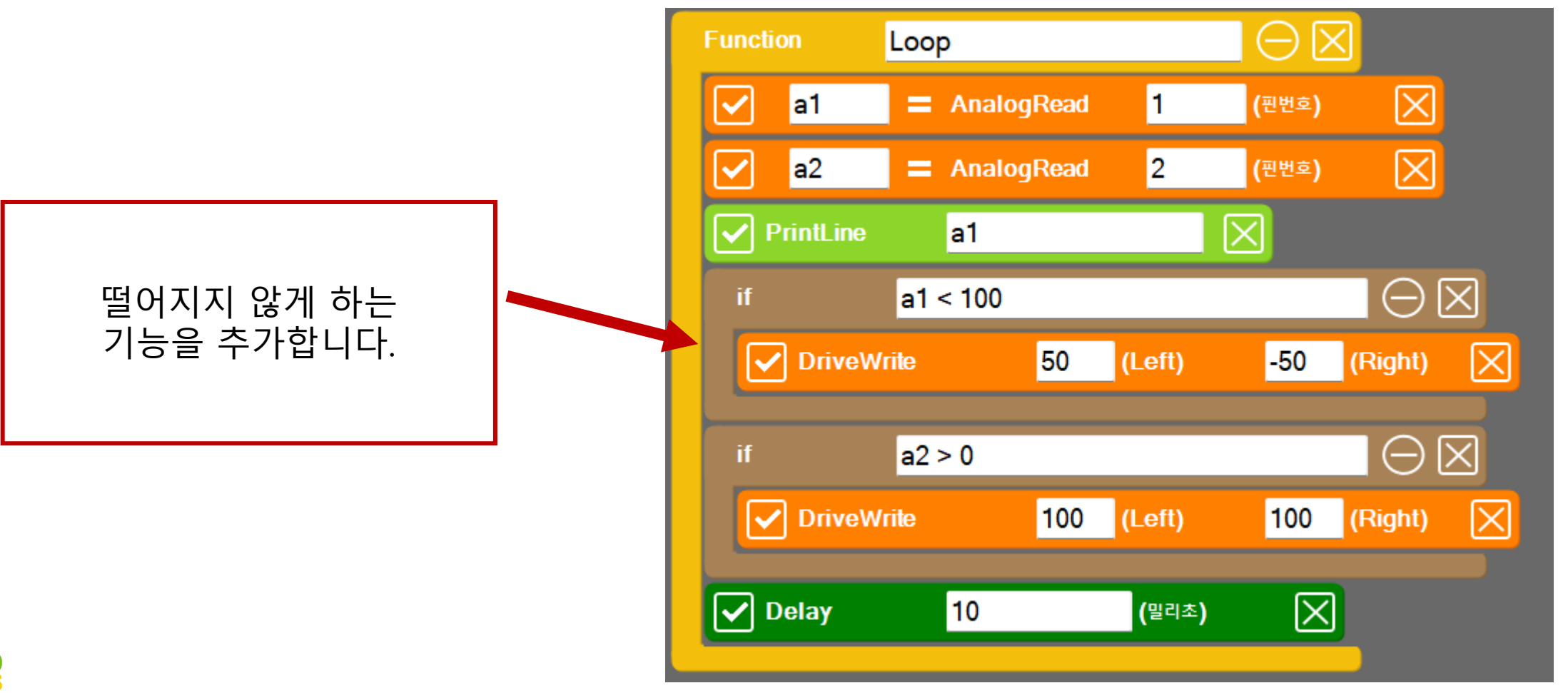

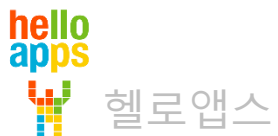

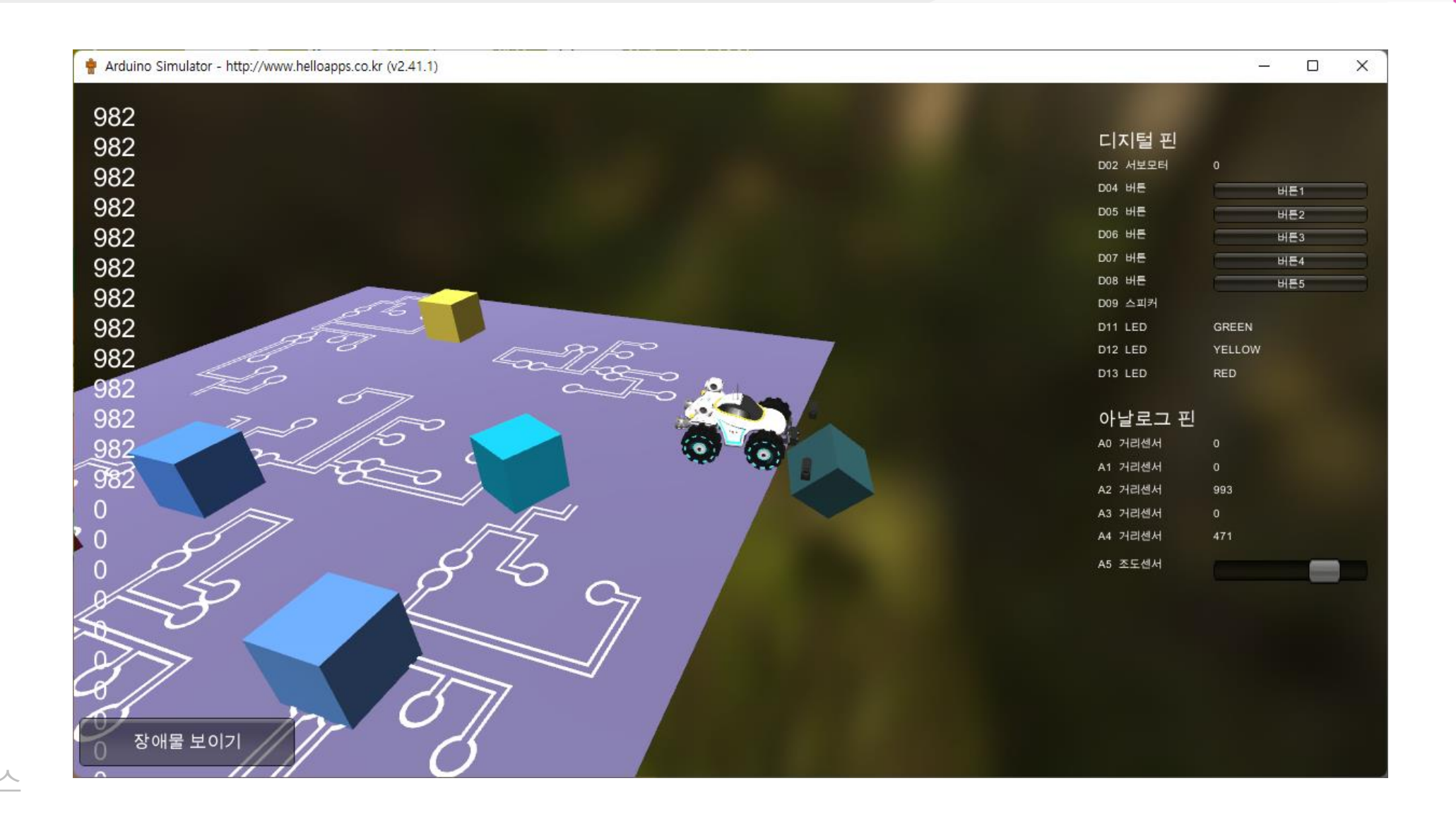

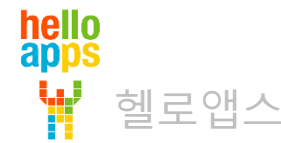

## 장애물 자동 추가 기능

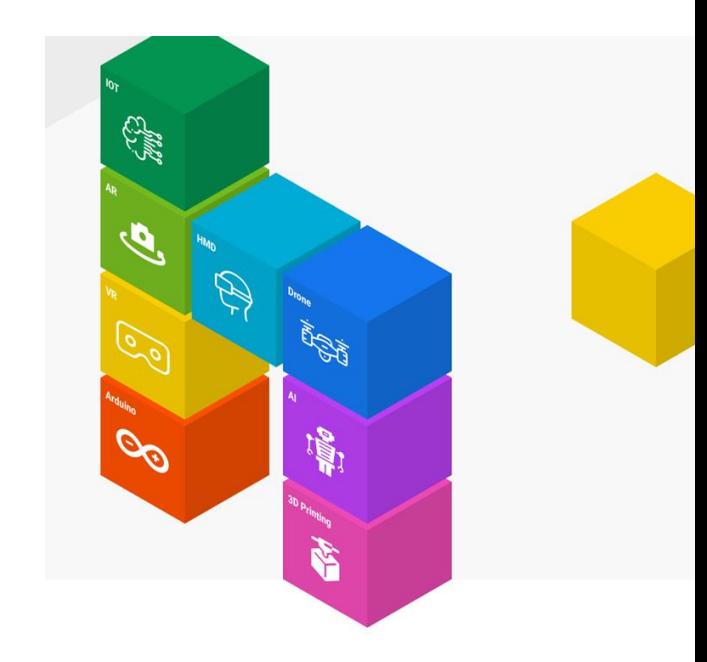

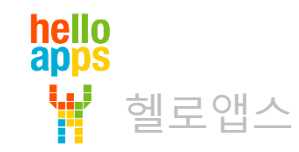

# 장애물 자동 추가 기능

헬로앱스

hello<br>apps

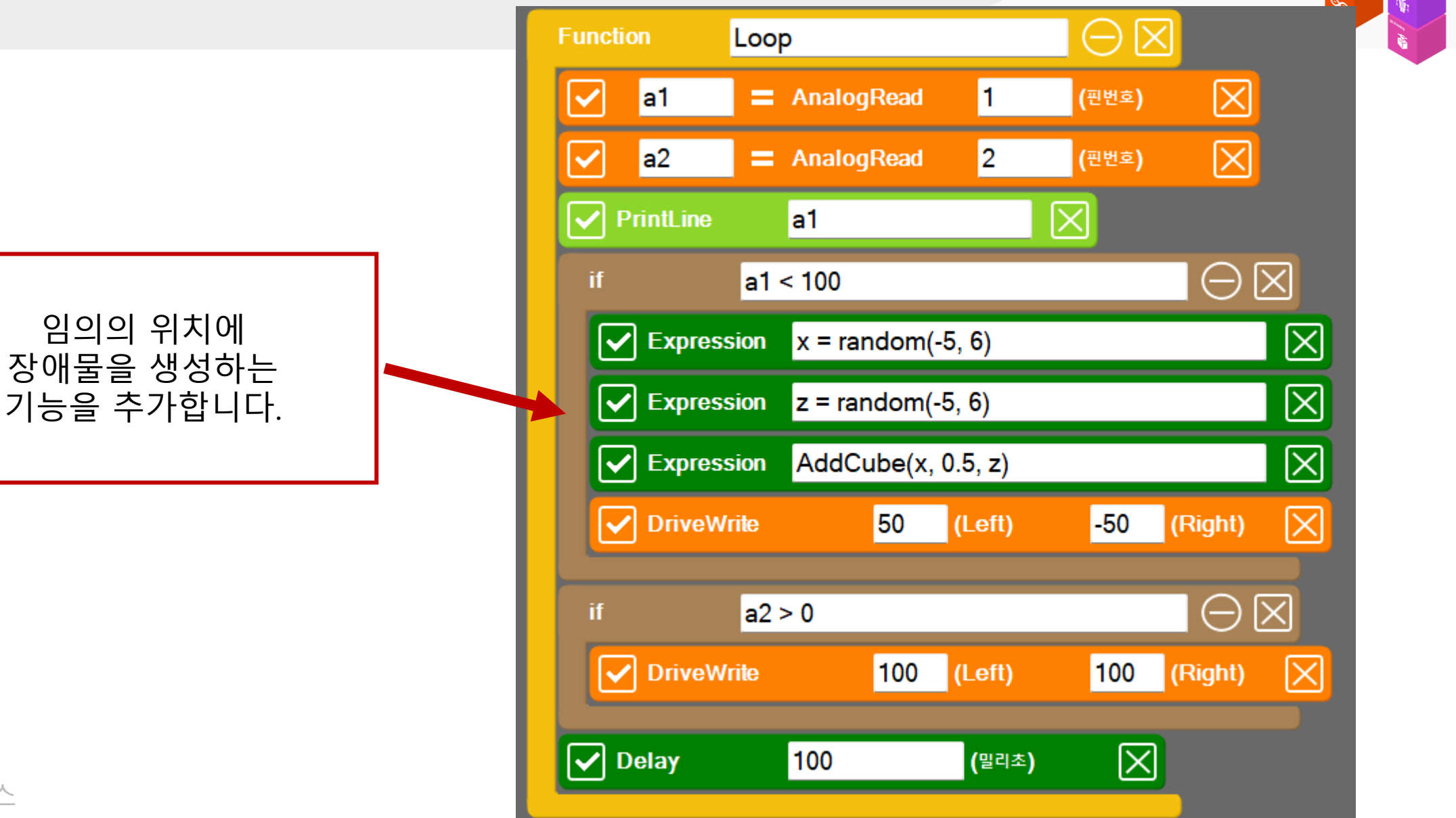

# 장애물 자동 추가 기능

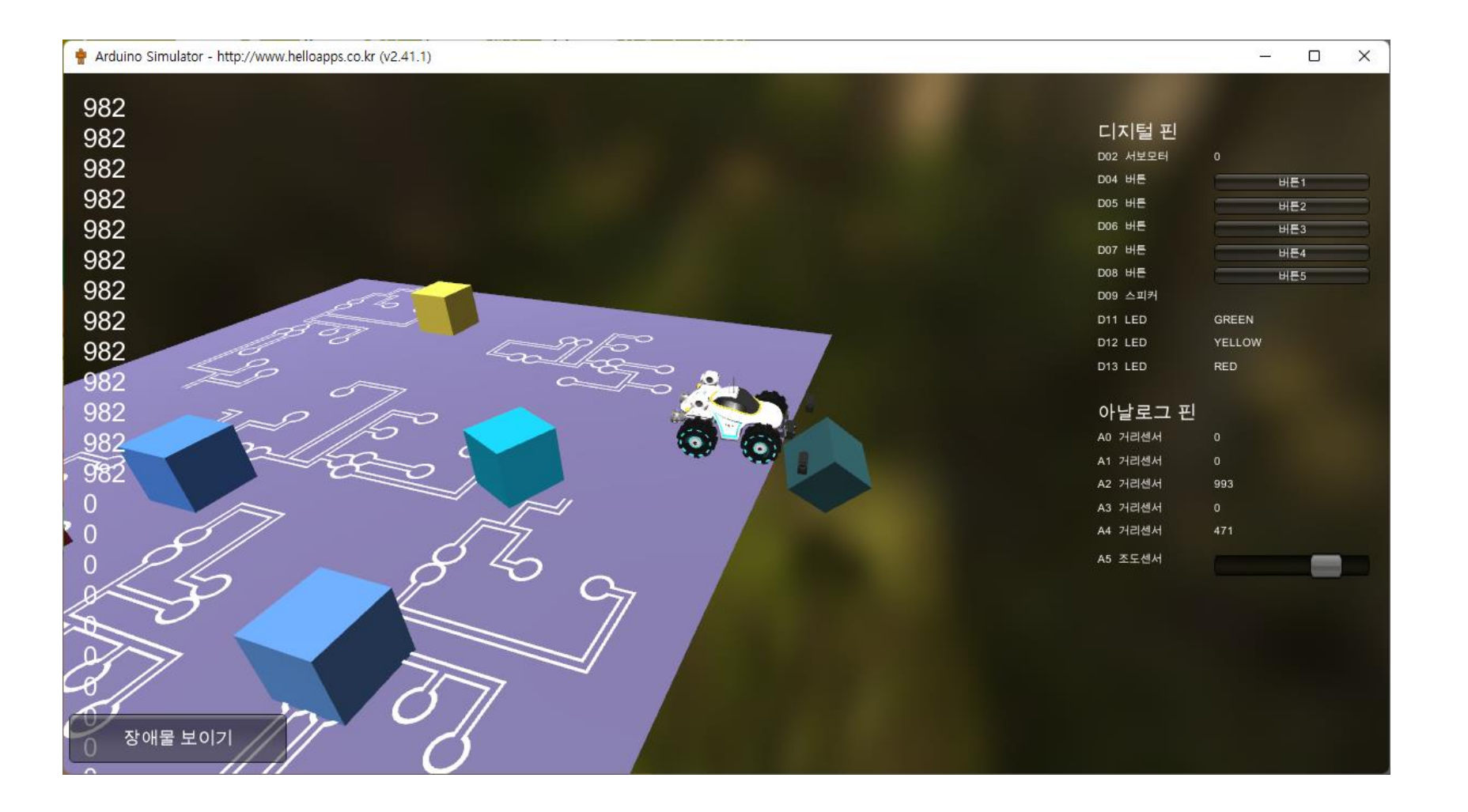

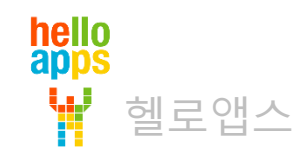